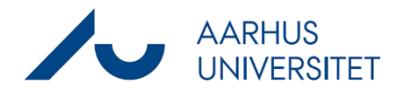

This is a guide to manage the detail page on a case, a document or a contact. The detail page can give you previews of the documents on a case, and it contains information on the case/document/contact in the list.

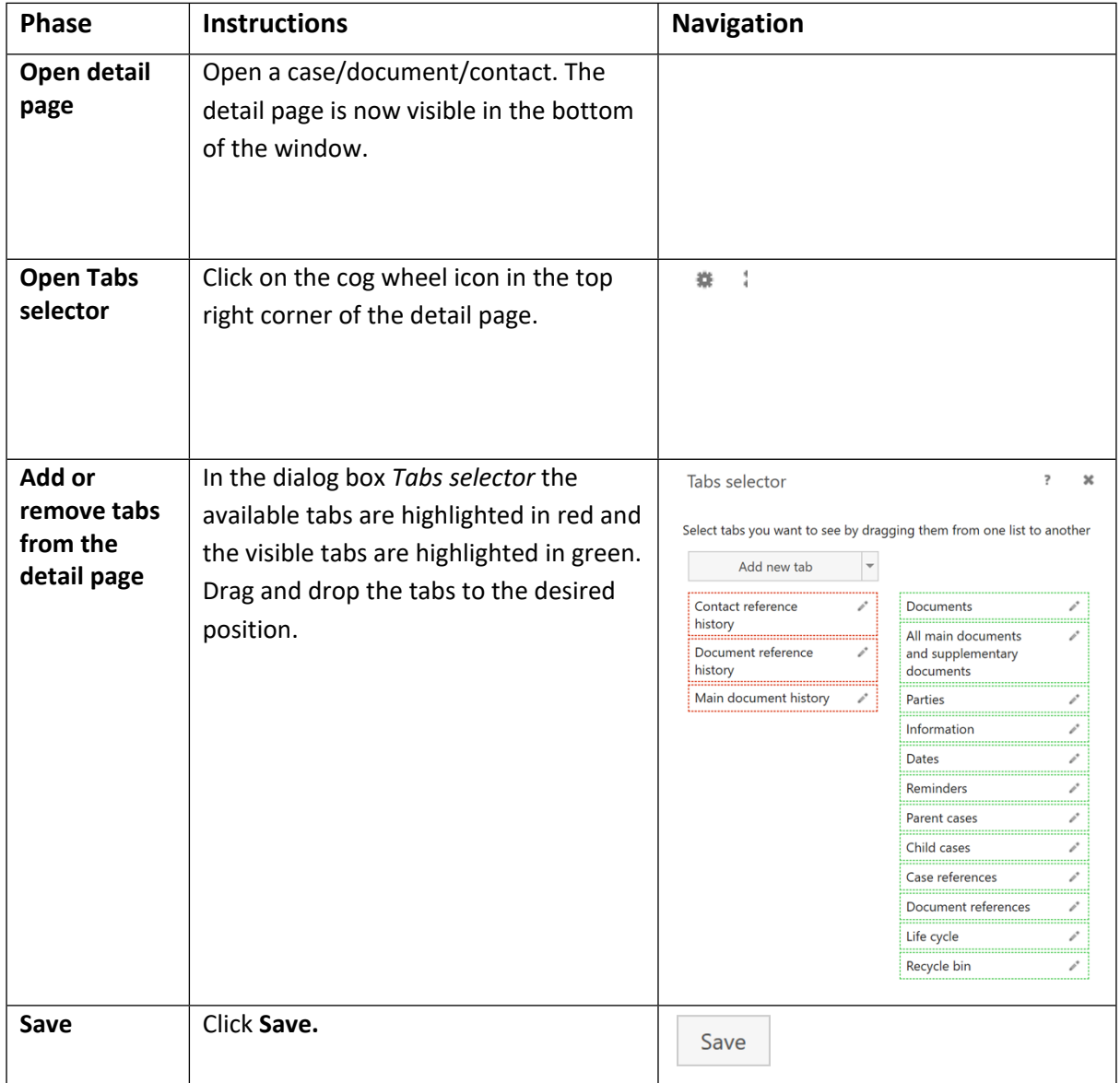